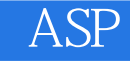

ASP

- 13 ISBN 9787302295280
- 10 ISBN 730229528X

出版时间:2012-9

页数:300

版权说明:本站所提供下载的PDF图书仅提供预览和简介以及在线试读,请支持正版图书。

## www.tushu000.com

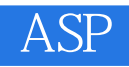

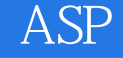

 $ASP$  $1.1$   $1$  - ASP  $1.1.1$  Web  $1.1.2$  Web Web 1.1.3 Web  $1.1.4$  ASP  $1.1.5$  IIS  $5.1$  $1.1.6$  IIS  $5.1$  $1.2$   $2$ - ASP  $1.21$  ASP 1.2.2 ASP 1.23 ASP 习题1 HTML XHTML  $21$   $1$  - HTML  $21.1$  HTML  $21.2$  HTML 2.2 2- XHTML  $221$ 222XHTML HTML  $223$ XHTML 习题2  $DIV+CSS$ 31 1- CSS  $31.1$  CSS 31.2 CSS  $32 \quad 2$ - DIV+CSS 321 CSS  $322$  DIV+CSS 习题3 ASP 4.1 1 - JavaScript  $4.1.1$  $4.1.2$ **JavaScript** 4.1.3 JavaScript 4.1.4 JavaScript 4.1.5 JavaScript 4.2  $2$ - VBScript 42.1 4.2.2 VBScript 4.2.3 VBScript

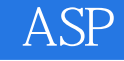

4.2.4 VBScript 4.25 VBScript 4.26 VBScript 习题4 ASP  $51 \t 1 51.1$  $51.2$  Request  $52 \t 2$  $5.21$ 5.2.2 Response 5.3 3- Server 5.3.1 Server 5.3.2 Server  $54$   $4$ - Session  $54.1$  Session 5.4.2 Session 5.4.3 Session 5.4.4 Session 5.5 5- Application 5.5.1 Application 5.5.2 Application 553 Application  $554$  Global.asa 习题5  $\mathop{\rm SQL}\limits_{1}$  $61 \quad 1 - \quad \text{SQL}$  $6.1.1 SQL$  $61.2$  SQL 6.2 2- SQL 6.2.1 Select  $622$  Insert 6.2.3 Update 6.2.4 Delete 习题6 ADO  $7.1 \qquad 1$  - Connection  $7.1.1$  ADO  $7.1.2$ 7.2 2- RecordSet 7.2.1 RecordSet  $7.2.2$ 7.3 3 -  $\blacksquare$  $7.31$  $7.32$ 

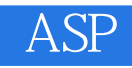

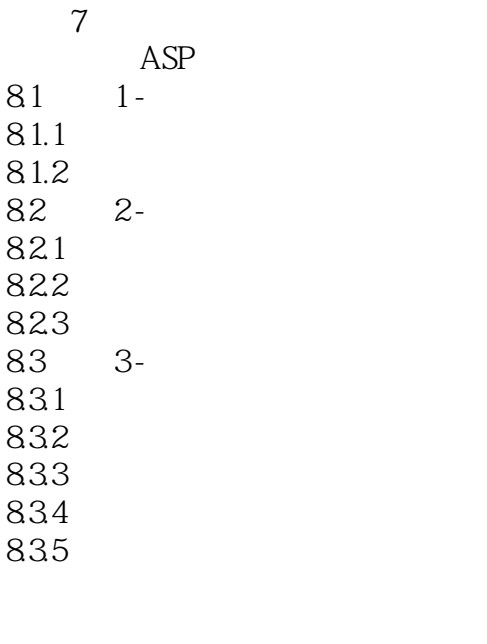

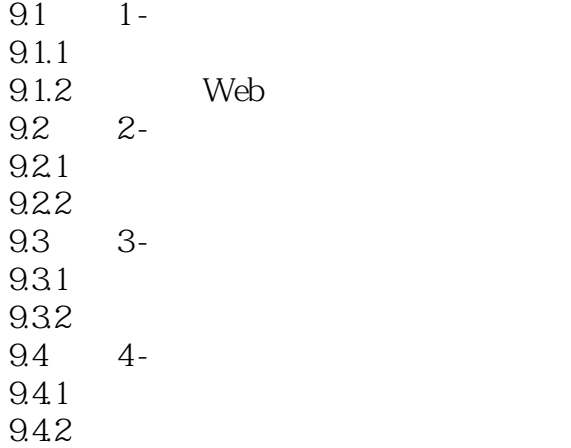

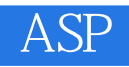

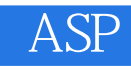

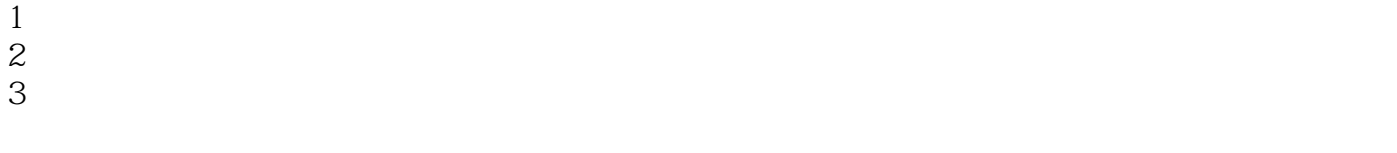

 $4 \longrightarrow \text{ASP}$ 

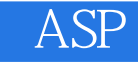

本站所提供下载的PDF图书仅提供预览和简介,请支持正版图书。

:www.tushu000.com